# Spring 2024 6.s079 Review for Quiz 1

## Topics Covered

- Relational model
- SQL
- Pandas
- Regular Expression
- Text similarity
- Entity resolution
- Missing values / data cleaning
- Clustering
	- K-Means, Agglomerative, DB Scan, etc.
- Maximum Likelihood Est. (MLE)
- Expectation-Maximization (EM)
- **Classifiers** 
	- KNN, Linear, SVM, etc.
- Feature design (one hot, etc)
- Bias / Variance
- Metrics
	- Precision, Recall, F1, etc
- Embeddings

Consider the following schemas about a social media platform:

Users(uid, name, email) Posts(pid, uid, content, date) % uid refs Users.uid Comments(cid, pid, uid, content, date) % pid refs Posts.pid, uid refs Users.uid Likes(lid, pid, uid) % pid refs Posts.pid, uid refs Users.uid

Users(uid, name, email) Posts(pid, uid, content, date) % uid refs Users.uid Comments(cid, pid, uid, content, date) % pid refs Posts.pid, uid refs Users.uid Likes(lid, pid, uid) % pid refs Posts.pid, uid refs Users.uid

Complete the query

Find the top-5 most active users (user activity is defined by # posts), assuming there will not be ties and at least 5 users posted.

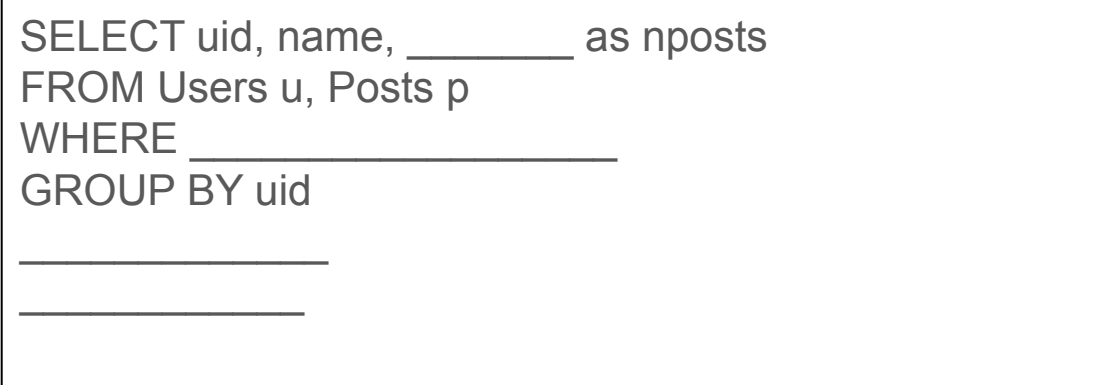

**Solution** 

Users(uid, name, email) Posts(pid, uid, content, date) % uid refs Users.uid Comments(cid, pid, uid, content, date) % pid refs Posts.pid, uid refs Users.uid Likes(lid, pid, uid) % pid refs Posts.pid, uid refs Users.uid

SELECT uid, name, count(\*) as nposts FROM Users u, Posts p WHERE  $u.uid = p.uid$ GROUP BY uid ORDER BY nposts DESC LIMIT 5

Users(uid, name, email) Posts(pid, uid, content, date) % uid refs Users.uid Comments(cid, pid, uid, content, date) % pid refs Posts.pid, uid refs Users.uid Likes(lid, pid, uid) % pid refs Posts.pid, uid refs Users.uid

Complete the query

Find the number of comments for each post. For posts without comments, their count should be zero.

SELECT pid, p.content, as ncomments FROM Posts p \_\_\_\_\_\_ Comments c ON GROUP BY pid

Users(uid, name, email) Posts(pid, uid, content, date) % uid refs Users.uid Comments(cid, pid, uid, content, date) % pid refs Posts.pid, uid refs Users.uid Likes(lid, pid, uid) % pid refs Posts.pid, uid refs Users.uid

#### Solution

SELECT pid, p.content, COUNT(cid) as ncomments FROM Posts p LEFT JOIN Comments c ON p.pid=c.pid GROUP BY pid

Note: the following would not work

SELECT pid, p.content, COUNT(\*) as ncomments FROM Posts p LEFT JOIN Comments c ON p.pid=c.pid GROUP BY pid

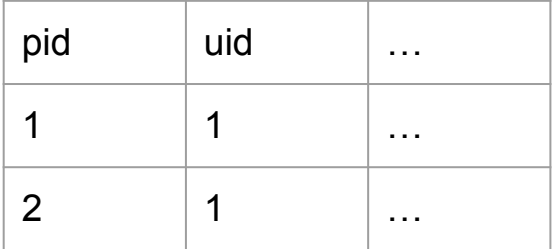

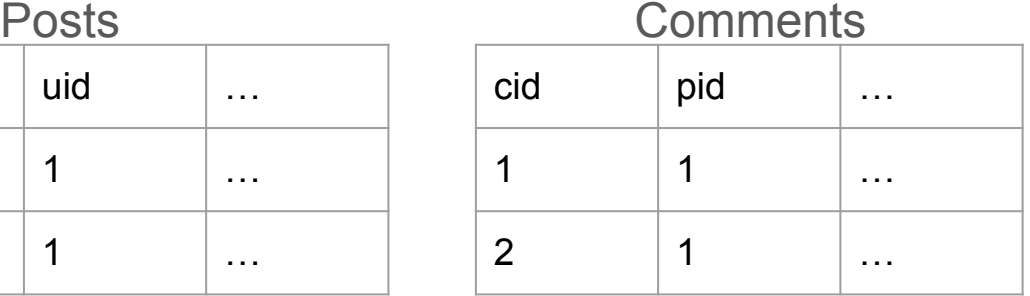

Posts LEFT JOIN Comments on pid

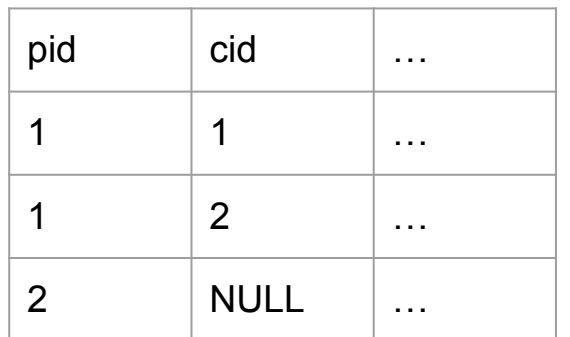

Take-Home practice

Users(uid, name, email) Posts(pid, uid, content, date) % uid refs Users.uid Comments(cid, pid, uid, content, date) % pid refs Posts.pid, uid refs Users.uid Likes(lid, pid, uid) % pid refs Posts.pid, uid refs Users.uid

1. For each user, find the most popular post (most likes). Break ties by using post's date (more recent one wins).

It also helps to walk through lab1

#### Pandas

●

- Anything in SQL can be done in Pandas
- Pandas additionally adds
	- loc index-based lookup
	- iloc array-offset-based lookup

```
print(df.iloc[0, 1], df.loc["b", "bandname"]) bandid bandname genre
           \mathbf{a} 1 \mathbf{a} limp bizkit rock
            b^2 2 korn rock
            c 3 creed rock
            d 4 nickelback rock
index 
column
```
#### Regex

- Check slides for syntax
- Write a regular expression for matching
	- Posts with valid Hashtags or Mentions: only alphanumerics are allowed after hashtags/mentions
		- "Just saw Tim the Beaver at the #MIT football game! ♦ #GoBeavers @MITAthletics"
		- **■** "Had an amazing encounter with  $#$  Tim the Beaver today! He even posed for a photo  $\bullet$ "

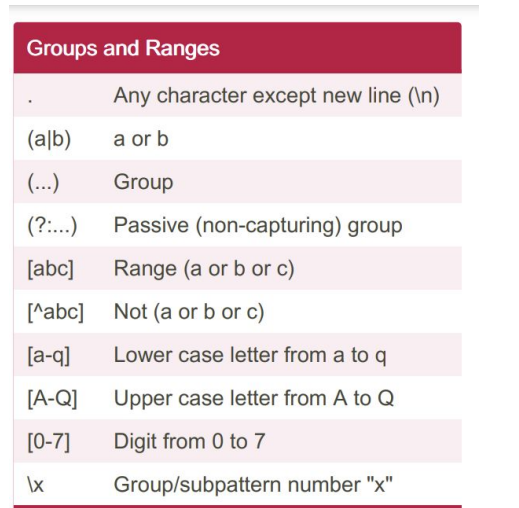

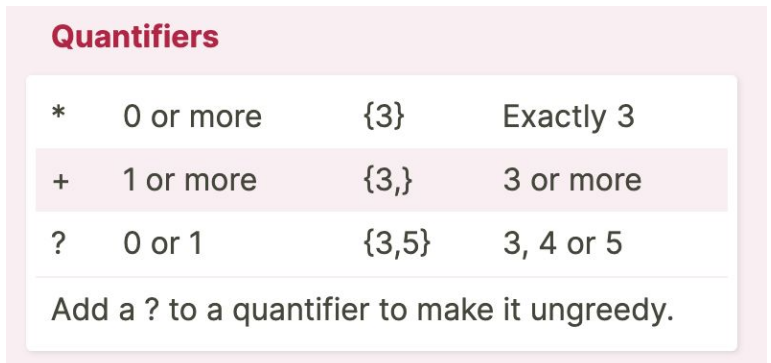

## Regex

- Solution
	- #[a-zA-Z0-9]+|@[a-zA-Z0-9]+
- Take-Home practices
	- Posts where "Tim" shows up at least twice
	- Posts with URLs
- Have a REGEX syntax cheatsheet is helpful.
	- https://cheatography.com/davechild/cheat-sheets/regular-expressions/
- Also helpful to walk through lab 2 on sed/grep/awk

## Text Similarity

- Jaccard Similarity for two sets of words
	- Jaccard(S1, S2) = |S1∩S2| / |S1 U S2|
- Cosine Similarity for vectors
	- CosSim(V1, V2) = Cos(Ө) = V1 V2 / ( ||V1|| \* ||V2|| )
- See slides and lab 4

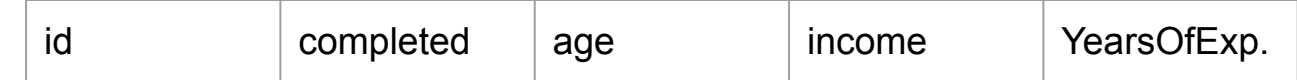

## Missing Values

- Types of Missing Values
	- Missing Completely At Random (MCAR)
		- Missingness occur randomly, not correlating to any columns in the dataset
		- e.g., missingness caused by poor internet connections
	- Missing At Random (MAR)
		- Missingness correlates to certain columns in the dataset
		- e.g., Older people less likely to respond to web survey, so records where age is higher tend to have more missing values in other columns.
	- Missing Not At Random (MNAR)
		- Missingness correlates to the missing values themselves
		- E.g., Rich/poor people tend not to report income
- **Missing Value handling** 
	- Deletion-based
	- Imputation-based

## Missing Values

- Deletion-based
	- Listwise Deletion: delete records with any missing values
	- Pairwise Deletion: delete records with missing values on columns needed for analysis
- **Comparison** 
	- Advantages
		- Pairwise deletion keeps as many records as possible
		- Listwise deletion is simple
	- Disadvantages
		- Listwise deletion reduces the sample size more aggressively
		- Pairwise deletion might have different sample size

## Missing Values

- Imputation-based
	- Mean substitution
		- $\blacksquare$  + Simple
		- - Reduces variability, weakens correlations, biases data
	- Regression methods
		- $\blacksquare$  + Emphasize correlations present in the data
		- - Complicated and not useful when there is no correlation
	- Sampling from a reasonable distribution
	- Multiple imputation

# **Clustering**

We primarily discussed three clustering algorithms:

- K-Means
- Agglomerative Clustering
- DBScan

## Clustering – K-means

K-means clustering is simple and effective at getting an initial clustering

Algorithm:

- The user chooses some integer value K (the number of clusters)
- Initialize K cluster centers at random
	- Can be random points in d-dimensional space (where d is the data dimensionality)
- Iterate:
	- Assign each data point to the nearest cluster center
	- Compute each cluster's centroid
	- Update each cluster center to be the centroid
- Terminate on some condition (e.g. when cluster centers stay mostly static)

## Clustering – Agglomerative Clustering

Agglomerative Clustering naturally creates a (nested) hierarchy of clusters Algorithm:

- Start with each point as its own cluster (i.e. you have  $k = |D|$  clusters)
- Iterate:
	- Compute which two clusters are the closest
		- E.g., using single, complete, or average linkage
	- Merge the two closest clusters into a single cluster
- Terminate:
	- on some condition
		- e.g. when you have k' clusters
		- e.g. when min. cluster distance > some value

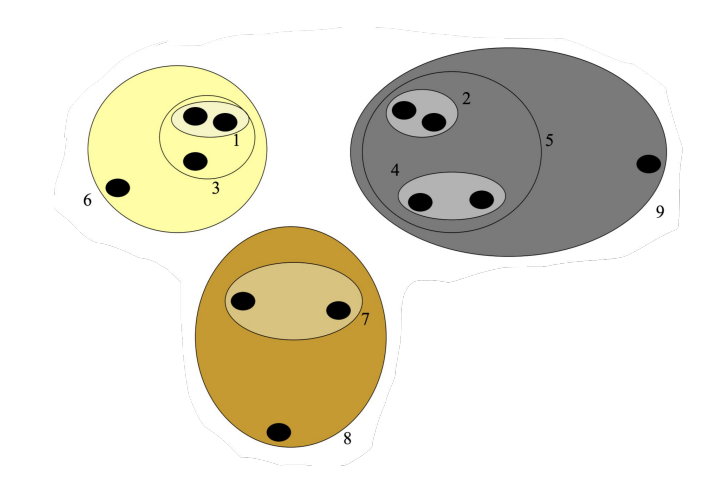

## Clustering – DBScan

Input: The data set D

Parameter:  $\varepsilon$ , MinPts

For each object p in D if p is a core object and not processed then  $C$  = retrieve all objects density-reachable from p mark all objects in C as processed report C as a cluster else mark p as outlier end if

End For

Algorithm: **Epsilon-neighborhood:** all points within a radius ε from a given point

> **High Density (point):** epsilon-neighborhood of point contains at least **MinPts** points

**Core Point:** a high density point

**Border Point:** a non-core point in the epsilon-neighborhood of a core point

**Outlier (Noise) Point:** a point that is not a core point nor a border point

## Clustering – DBScan (cont.)

Input: The data set D

Parameter:  $\varepsilon$ , MinPts

For each object p in D if p is a core object and not processed then  $C$  = retrieve all objects density-reachable from p mark all objects in C as processed report C as a cluster else mark p as outlier end if

End For

Algorithm: **Directly Density-Reachable:** a point q is directly density-reachable from a point p iff q is within p's epsilon-neighborhood (and p is a core point)

> **Density-Reachable:** a point q is density-reachable from p if there is a chain of points p, q1, q2, …, q such that q\_(i+1) is **directly density-reachable** from q\_i

Note that density-reachability is not symmetric

## Clustering – Overview

K-means:

- **Pros/Cons:** easy to implement, requires user to set K
- **Works well when:** you have spherical clusters of same size and roughly equal number of points

Agglomerative Clustering:

- **Pros/Cons:** linkage provides some control over cluster shapes, requires user to set K (or equivalent)
- **Works well when:** your choice of linkage can map well to some intuition about the dataset

**DBScan** 

- **Pros/Cons:** does better job of identifying clusters of varying shapes and sizes, don't need to specify k, requires tuning hyperparameters, still sensitive to varying densities
- **Works well when:** you don't know # of clusters ahead of time; clusters have contiguous shapes of similar density

## Clustering – Self-Test Ideas

- Walk yourself through K-means / Agg. Clustering / DBScan on a **small** hand-crafted dataset
- Create a **small** dataset where K-means / Agg. Clustering / DBScan will not work well

#### Maximum Likelihood Estimation (MLE)

**- MLE Key Idea:** Given a model  $L(\theta, X)$  and dataset  $X = \{x1, ..., xn\}$ , learn the model parameters  $\theta$ ' which maximize the (log) likelihood of observing the dataset X

- L is a likelihood function, i.e.:  $\mathcal{L}(\theta | x) = p_{\theta}(x) = P_{\theta}(X = x)$ 

- If we assume X is sampled i.i.d., then:  $\mathcal{L}(\theta, X) = p_{\theta}(X) = |\theta_{\theta}(x_i)|^{\text{Note: } L(\theta|x_i) \text{ is often written}}$ as  $L(\theta,x)$  or  $L(\theta; x)$ 

- The maximum likelihood estimator is:  $\hat{\theta} = \argmax \mathcal{L}(\theta, X)$  $\theta \in \Theta$ 

#### Maximum Likelihood Estimation (MLE) – TMI

- Suppose we have a coin with an unknown probability  $\theta$  of coming up heads
- We flip the coin N times and observe N\_h heads and N\_t tails (N = N\_h + N\_t)
- If we assume  $L(\theta, X)$  is a binomial distribution, i.e.:

$$
P(D\mid\theta)=\binom{n_H+n_T}{n_H}\theta^{n_H}(1-\theta)^{n_T}\quad \overbrace{\qquad \qquad }
$$

Returning to our binomial distribution, we can now plug in the definition and compute the log-likelihood:

$$
\begin{aligned} \hat{\theta}_{MLE} &= \operatorname*{argmax}_\theta \; P(D;\theta) \\ &= \operatorname*{argmax}_\theta \binom{n_H+n_T}{n_H} \theta^{n_H} (1-\theta)^{n_T} \\ &= \operatorname*{argmax}_\theta \; \log \binom{n_H+n_T}{n_H} + n_H \cdot \log(\theta) + n_T \cdot \log(1-\theta) \\ &= \operatorname*{argmax}_\theta \; n_H \cdot \log(\theta) + n_T \cdot \log(1-\theta) \end{aligned}
$$

We can then solve for  $\theta$  by taking the derivative and equating it with zero. This results in

$$
\frac{n_H}{\theta} = \frac{n_T}{1-\theta} \Longrightarrow n_H - n_H \theta = n_T \theta \Longrightarrow \theta = \frac{n_H}{n_H + n_T}
$$

#### Expectation-Maximization (EM) Example

Latent (hidden) Variables

$$
\begin{bmatrix} Z_1 & Z_2 & Z_3 & Z_4 & Z_5 \end{bmatrix}
$$

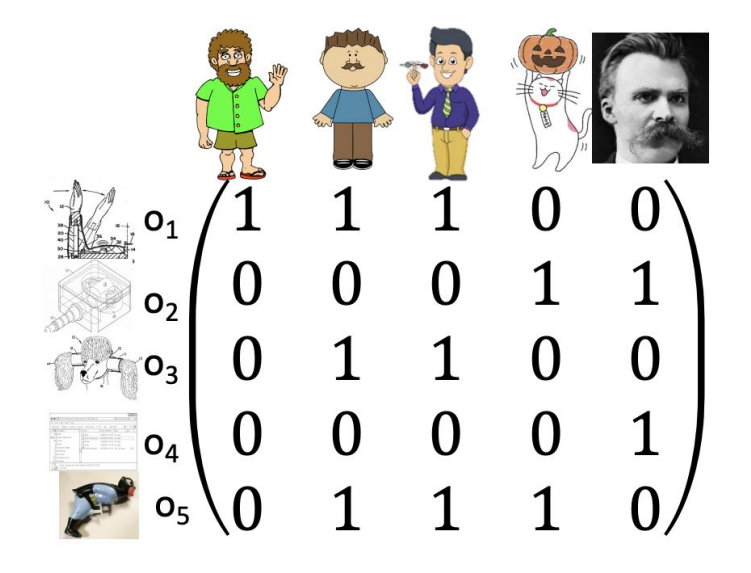

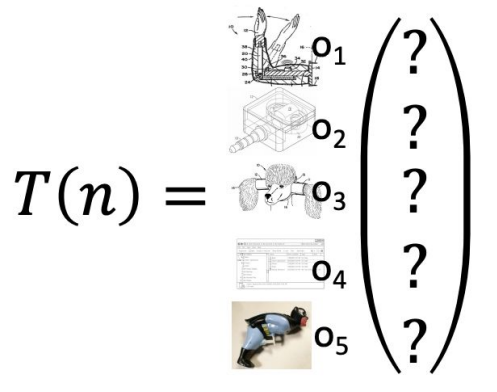

#### Maximum Likelihood Estimation (MLE) for EM

**- MLE Key Idea:** Given a model  $L(\theta, X)$  a dataset  $X = \{x1, ..., xn\}$ , and a set of **latent data or missing values Z**, learn the model parameters  $\theta$ ' which maximize the (log) **marginal** likelihood of the observed dataset X

- L is a likelihood function, i.e.:  $L(\boldsymbol{\theta}; \mathbf{X}, \mathbf{Z}) = p(\mathbf{X}, \mathbf{Z} | \boldsymbol{\theta})$ 

- If we assume X is sampled i.i.d., then:

$$
\mathcal{L}(\theta, X, Z) = p_{\theta}(X, Z) = \prod_{i}^{n} p_{\theta}(x_i, z)
$$

- The maximum likelihood estimator is:

$$
\hat{\theta} = \underset{\theta}{\operatorname{argmax}} \mathcal{L}(\theta, X) = \sum_{z} p_{\theta}(X, Z)
$$

#### Expectation-Maximization (EM) Algorithm

```
Initialize \theta \in \ThetaFor t = 0, 1, 2, ...
```
E-Step: Calculate the expected value of the log likelihood function, with respect to the conditional distribution of Z given X under the current estimate of the parameters  $\theta_t$ :  $Q(Q|\theta_t) = E_{Z|X,\theta_t}[\log \mathcal{L}(\theta, X, Z)]$ 

M-Step:

 $\boldsymbol{\theta}^{(t+1)} = \begin{vmatrix} \argmax_{\boldsymbol{\theta}} \mathbf{E}_{\mathbf{Z} \sim p(\cdot|\mathbf{X}, \boldsymbol{\theta}^{(t)})}[\log p(\mathbf{X}, \mathbf{Z} | \boldsymbol{\theta})] \end{vmatrix}$ 

Find the parameter that  
maximizes this quantity  

$$
\theta_{t+1} = \underset{\theta}{\text{argmax}} \, Q\big(Q\big|\theta_t\big)
$$

#### Expectation-Maximization (EM) Example

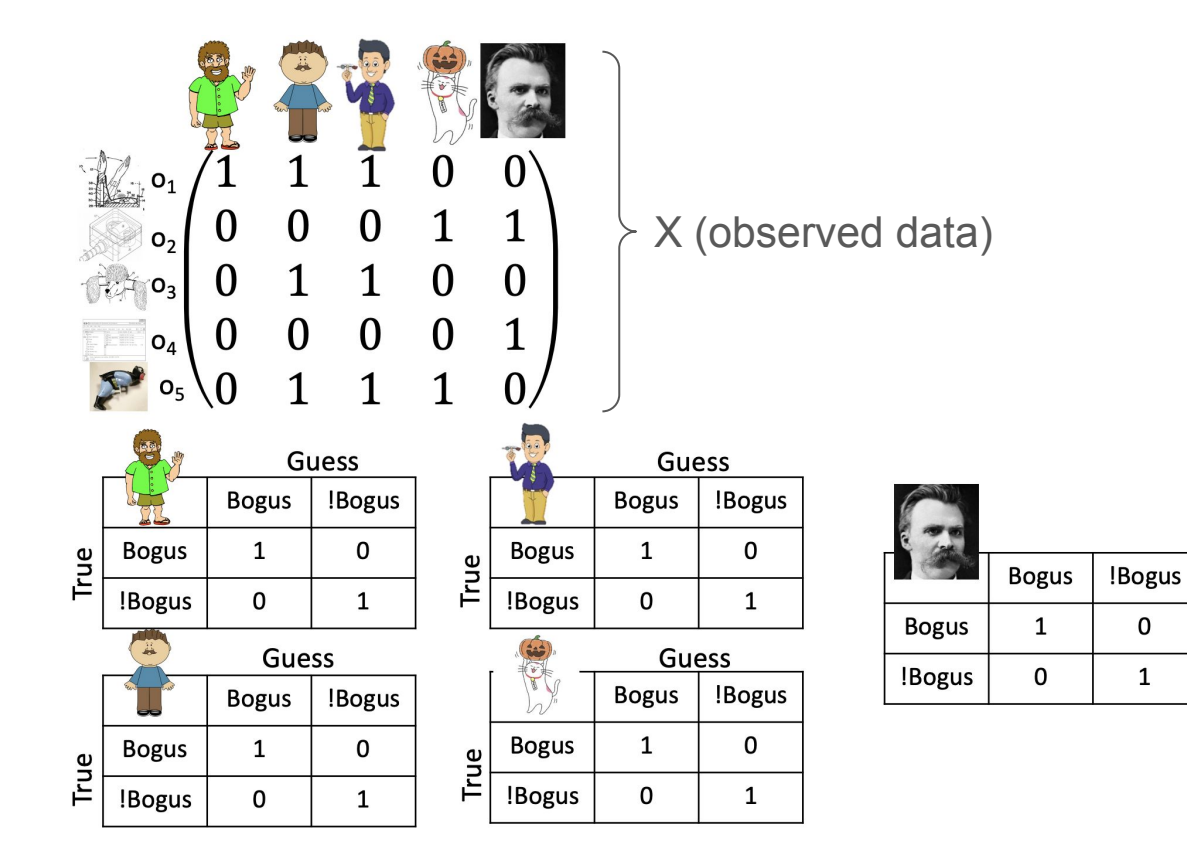

 $\theta$  (unknown params)

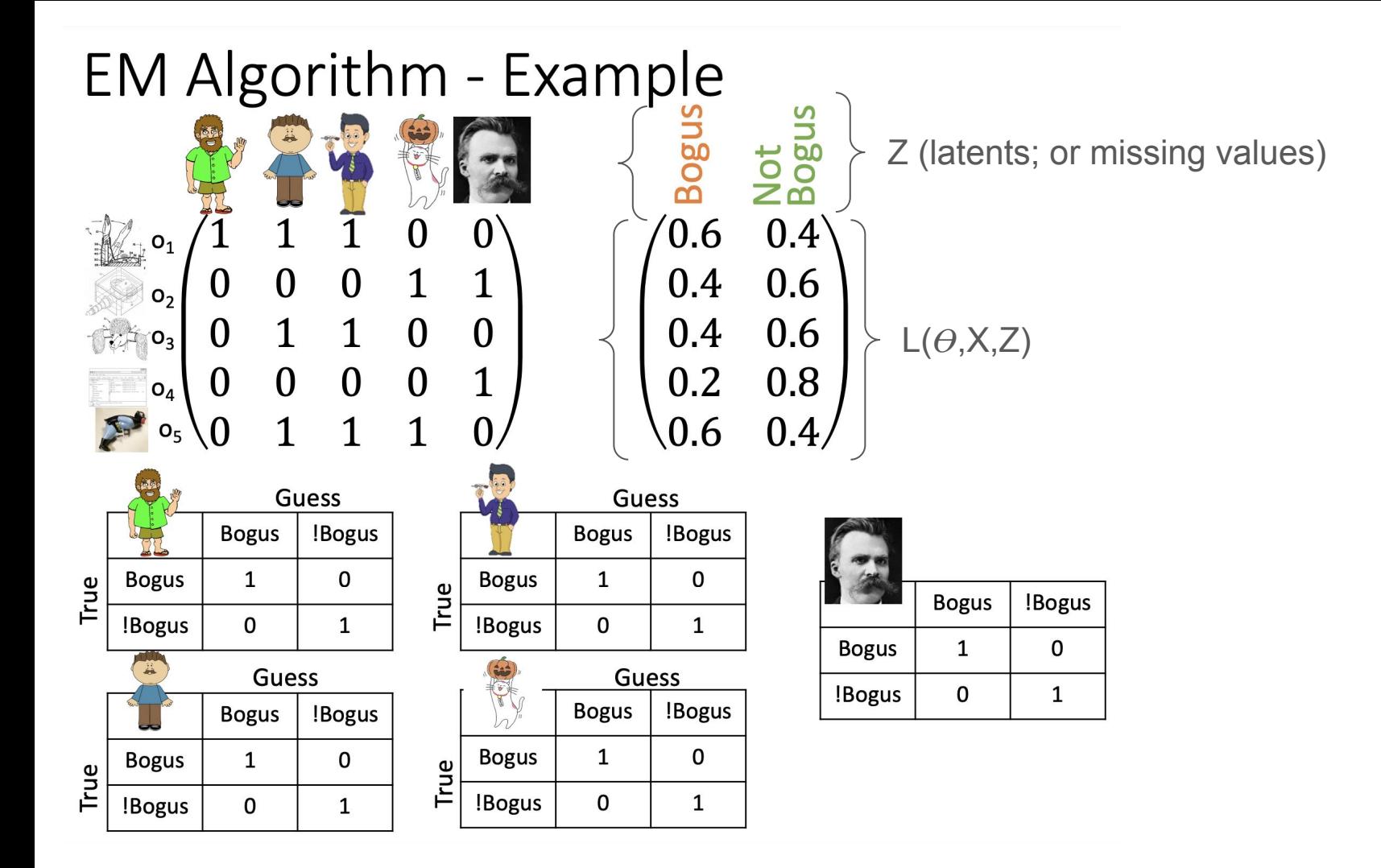

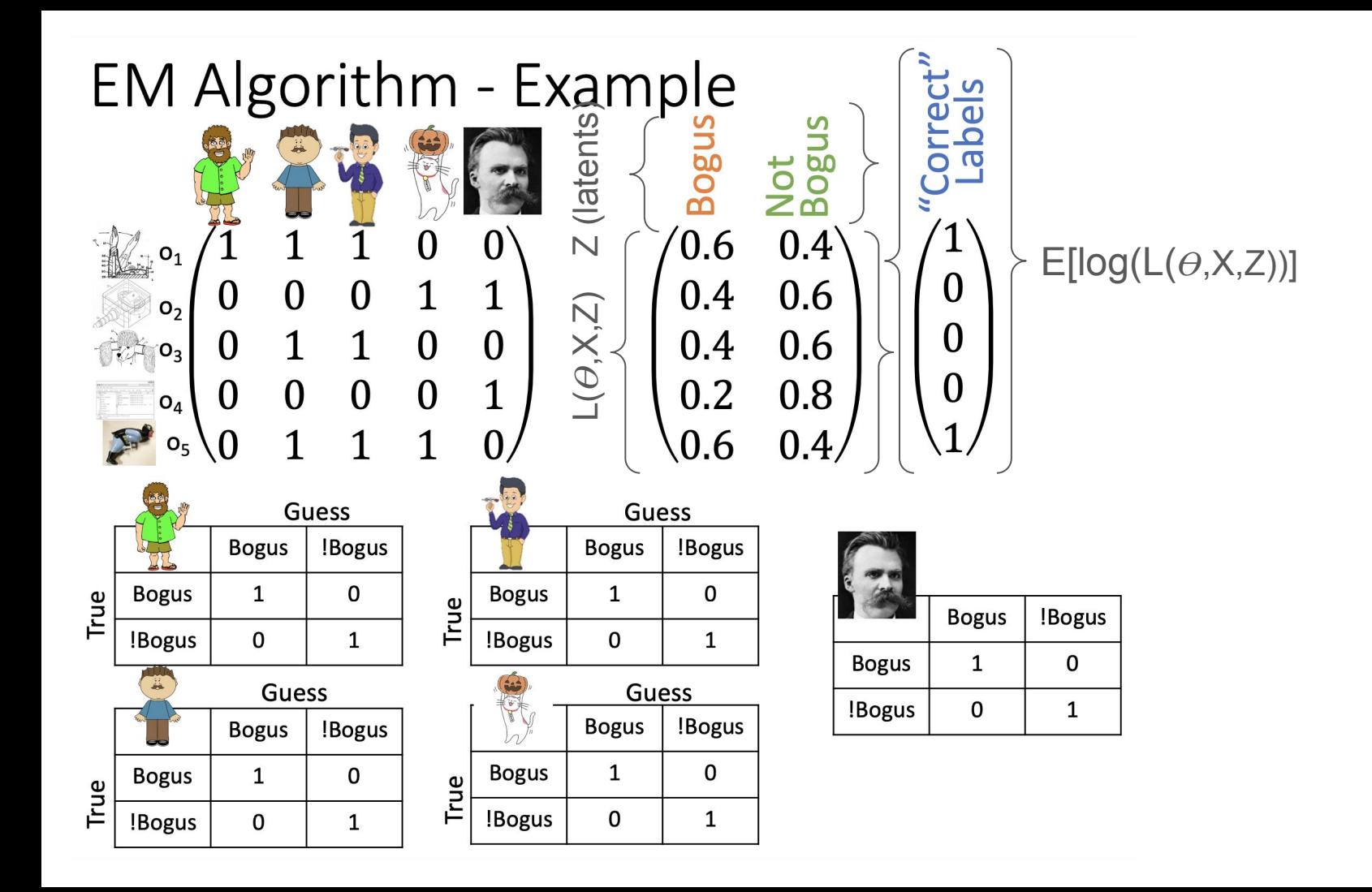

#### Expectation-Maximization (EM) Algorithm

Initialize 
$$
\theta_0
$$

\nFor  $t = 0, 1, 2, ...$ 

\nE-Step: Calculate the expected labels (e.g., bogus or not-bogus) given  $\theta_t$ 

M-Step: Given the estimated label, optimize  $\theta$  and set it to  $\theta_{t+1}$ 

## EM Algorithm – Self-Test Ideas

- Walk yourself through the example shown in lecture

## **Classifiers**

We primarily discussed five classifiers:

- K-Nearest Neighbor (KNN)
- Support Vector Machines
- Decision Trees
- Random Forest
- (Gradient) Boosted Decision Trees

Assume we have a dataset  $D = \{(x1, y1), (x2, y2), ..., (xn, yn)\}\$ 

## Classifiers – KNN

Classifier:  $h(x) = max\_freq({y_i : x_i \text{ is one of } k\text{-nearest points to } x})$ 

Notes:

- Easy to code and interpret
- O(|D|) inference time (requires evaluating distance function dist(x,  $x_i$ ) on every sample in D)
- O(|D|) memory
- Does not scale well

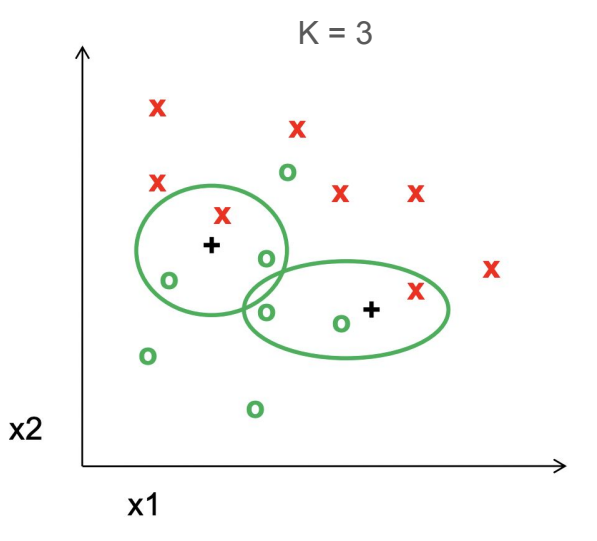

## Classifiers – Support Vector Machines (SVMs)

Classifier:  $h(x) = sign(w^T \cdot x + b)$ 

Notes:

- (L)SVM is the maximum margin linear classifier
- If data is not linearly separable, we can:
	- Use the "kernel trick" to project our data into higher-dim. space where it is linearly separable (i.e. Kernel SVM)
	- Regularize with a soft-margin classifier

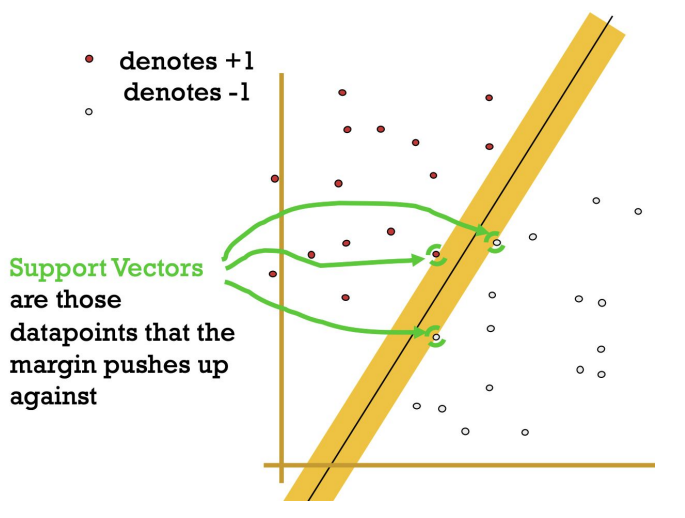

#### Classifiers – Decision Trees

Classifier:  $h(x) =$  (traverse tree to leaf node based on x's feature values)

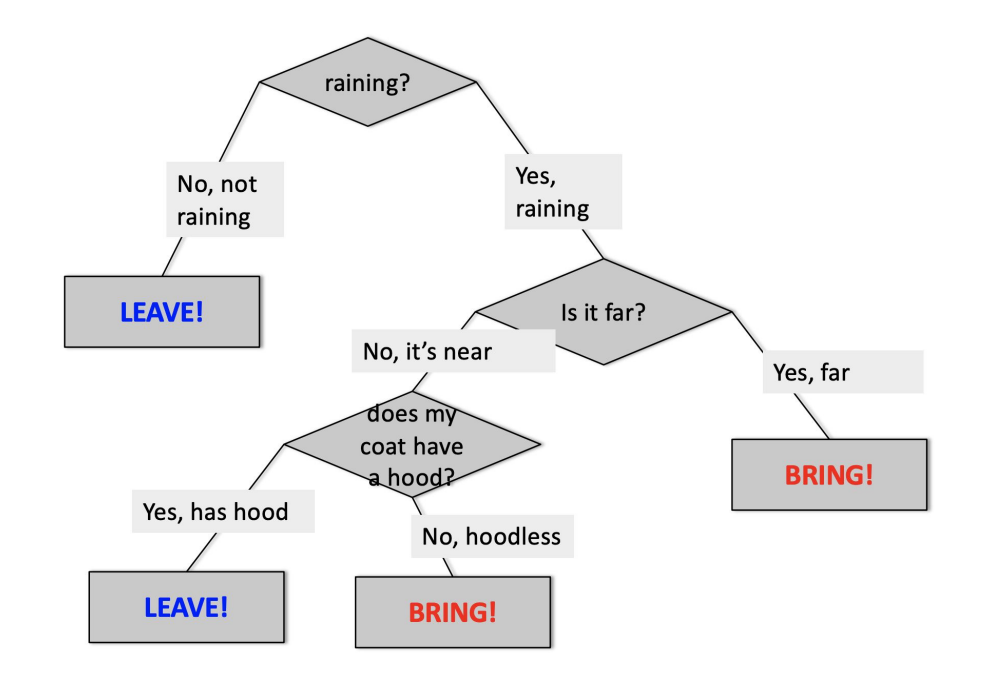

## Classifiers – Random Forest

Classifier (classification):  $h(x) = max$  freq({h i(x) :  $\forall i \in [1, n]\}$ )

Notes:

- Sample subsets S 1, S 2, …, S n from D with replacement
- For each subset S i:
	- Sample k <= d features (w/out replacement)
	- Train a full decision tree h  $i(x)$  on only those k features
- Final classifier is majority vote (or avg. for regression) over outputs from  $h$   $i(x)$
- Works great out-of-the-box

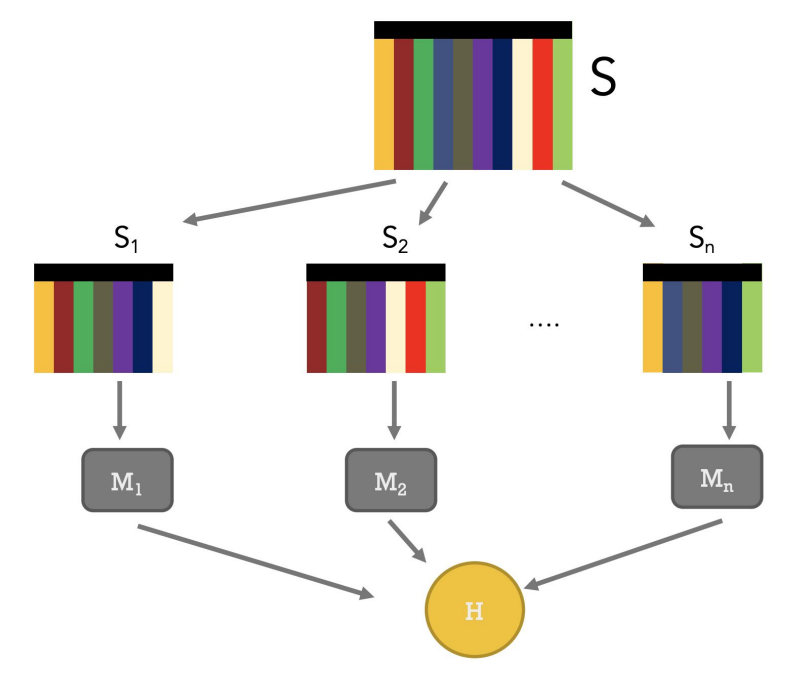

## **ADABOOST - CORE IDEA**

Take a set of weak classifiers (normally they should do better than guessing)

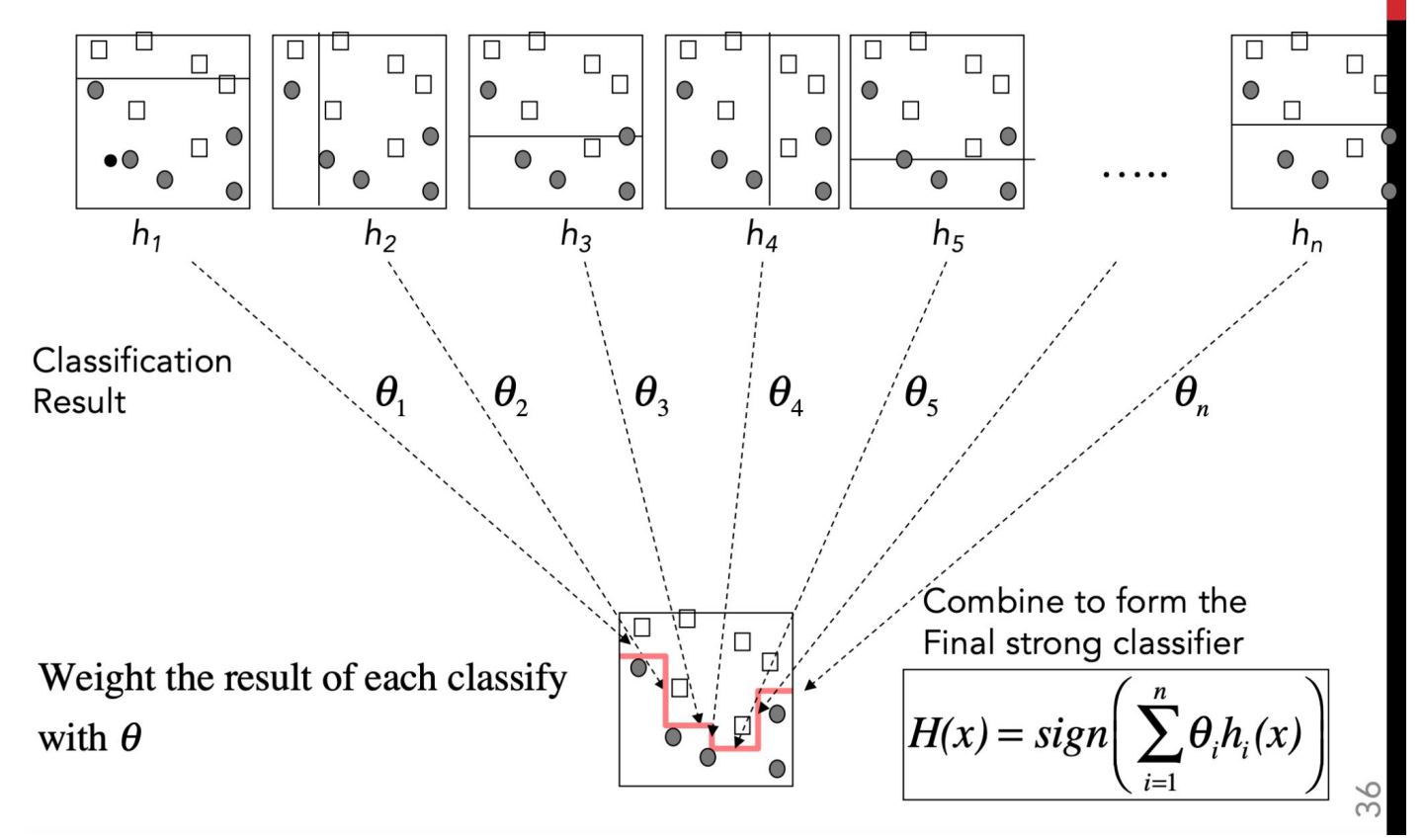

#### Classifiers – Knowledge Check

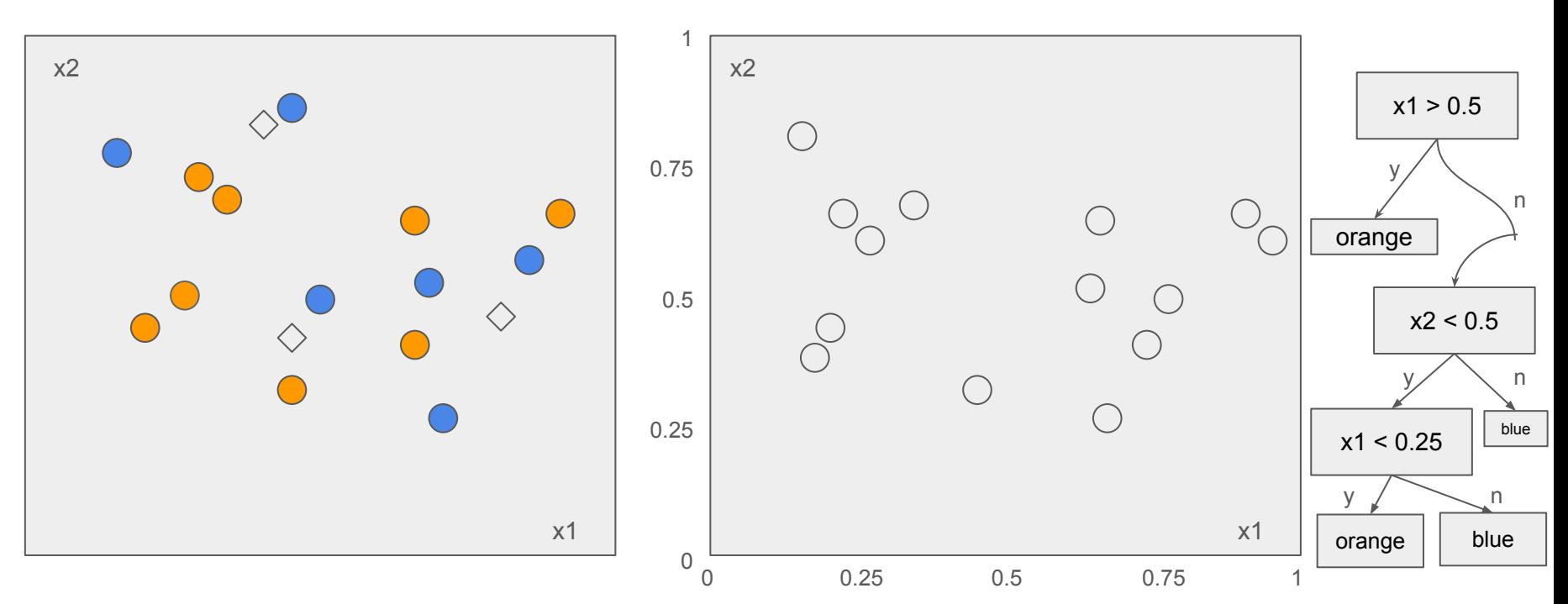

Q: Under KNN w/K=3, what is the color label for each rhombus (star) Q: Draw the classification boundary for the decision tree on the right

#### Classifiers – Knowledge Check (answer)

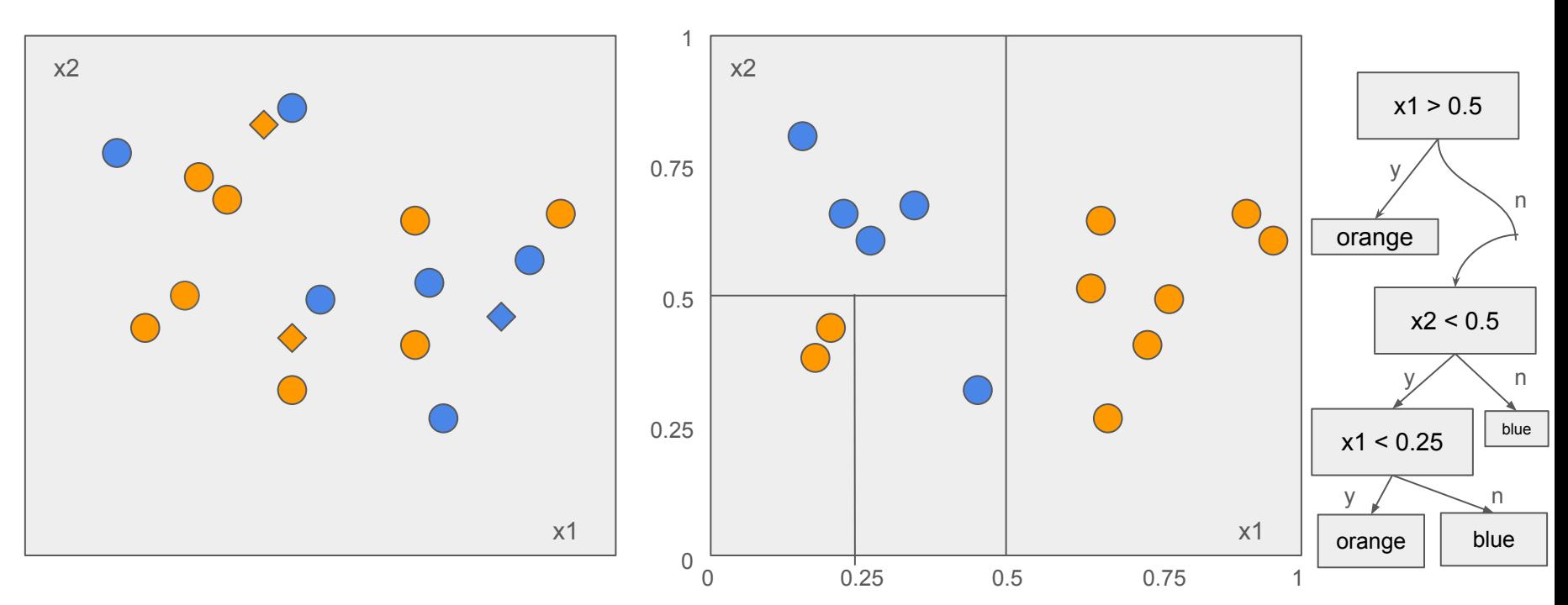

Q: Under KNN w/K=3, what is the color label for each rhombus (star) Q: Draw the classification boundary for the decision tree on the right

## Feature Design

- Review slides 38-45 in Lecture 8 (Machine Learning II)
- Use slide 43 as a self-test to see if you can feature engineer / vectorize the data in the table

#### Bias and Variance

**Bias:** the error often associated with your choice of model

- E.g. choosing a linear model to fit quadratic data will suffer from high bias
- No matter how much data you sample from the quadratic curve, your model's predictions will still be generally bad, and your error will be high

**Variance:** the error from your model being too sensitive to training data

- In practice, large variance is often a result of overfitting, which can be remedied with effective regularization
- (Can also be a symptom of underfitting, although models that underfit are usually a victim of high-bias)

#### Bias and Variance (extra)

**Note:** you do not need to know the bias-variance tradeoff / decomposition for the quiz, this is just meant to supplement your understanding of the discussion in class.

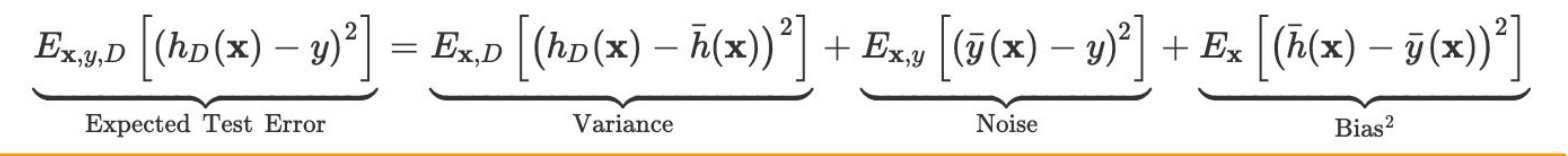

**Variance:** Captures how much your classifier changes if you train on a different training set. How "overspecialized" is your classifier to a particular training set (overfitting)? If we have the best possible model for our training data, how far off are we from the average classifier?

Bias: What is the inherent error that you obtain from your classifier even with infinite training data? This is due to your classifier being "biased" to a particular kind of solution (e.g. linear classifier). In other words, bias is inherent to your model.

**Noise**: How big is the data-intrinsic noise? This error measures ambiguity due to your data distribution and feature representation. You can never beat this, it is an aspect of the data.

#### Bias and Variance (cont.)

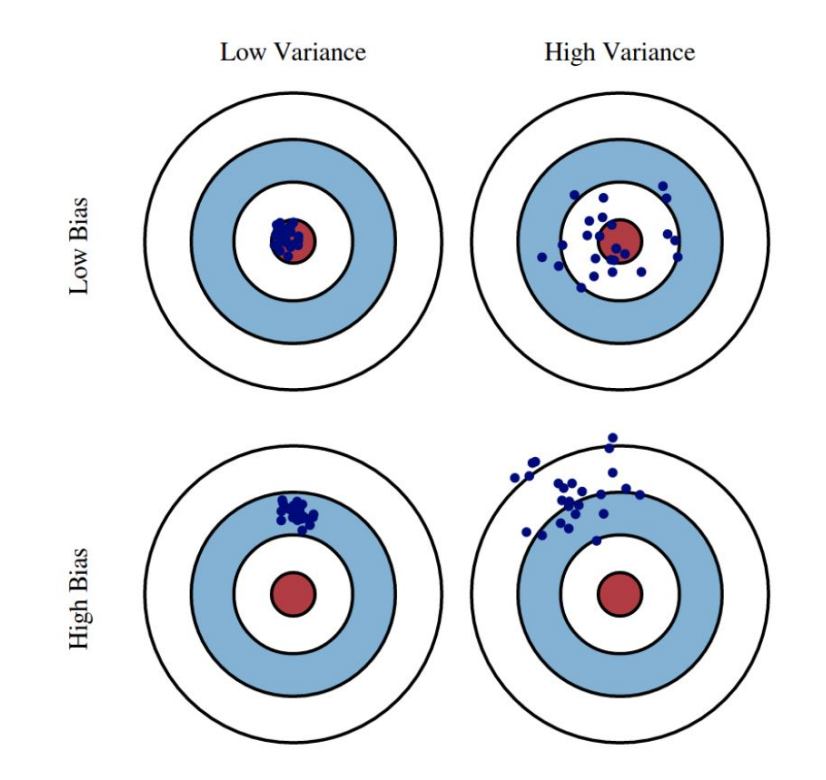

[1] Content from Prof. Kilian Weinberger's course notes for CS 4780: <https://www.cs.cornell.edu/courses/cs4780/2023sp/lectures/lecturenote12.html>

Bias and Variance (cont.)

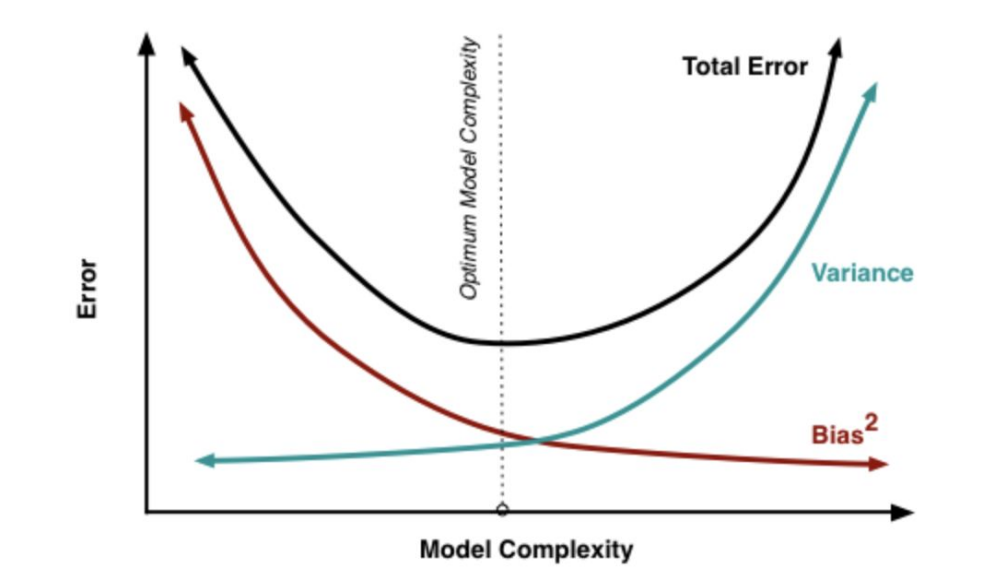

Fig 2: The variation of Bias and Variance with the model complexity. This is similar to the concept of overfitting and underfitting. More complex models overfit while the simplest models underfit. Source: http://scott.fortmann-roe.com/docs/BiasVariance.html

[1] Content from Prof. Kilian Weinberger's course notes for CS 4780: <https://www.cs.cornell.edu/courses/cs4780/2023sp/lectures/lecturenote12.html>

#### Bias and Variance – Knowledge Check

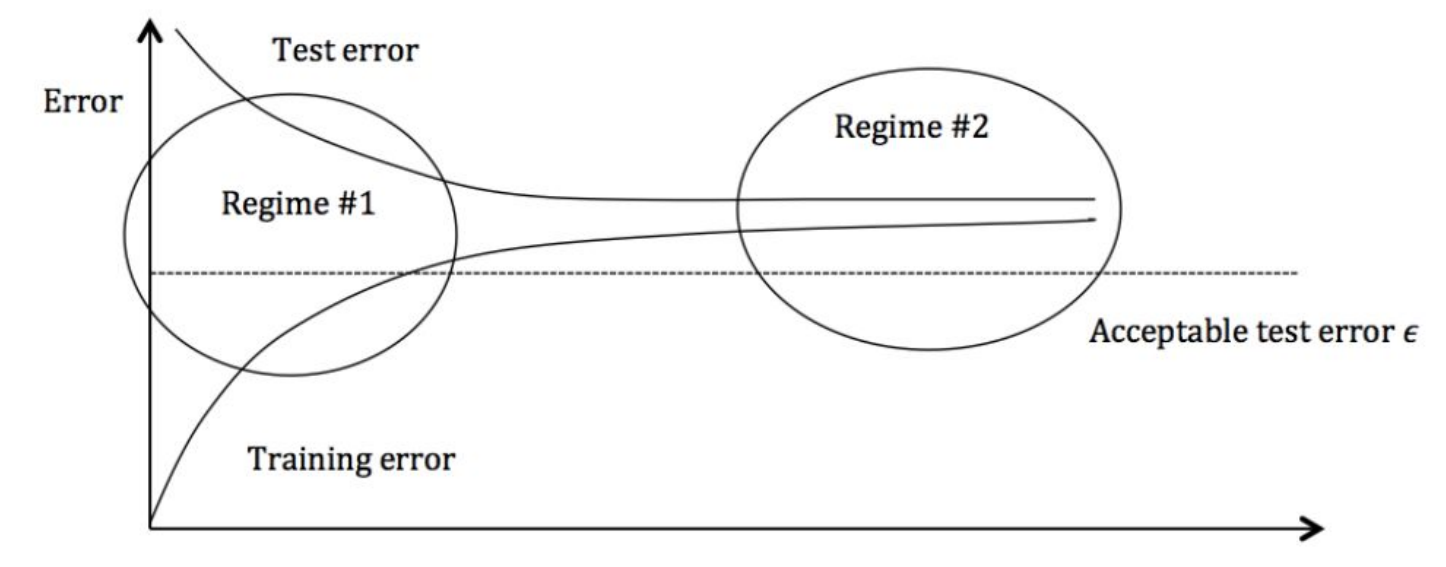

#### #Training instances

- Does Regime #1 suffer from high bias or high variance?
- Does Regime #2 suffer from high bias or high variance?

[1] Content from Prof. Kilian Weinberger's course notes for CS 4780: <https://www.cs.cornell.edu/courses/cs4780/2023sp/lectures/lecturenote12.html>

#### Bias and Variance – Self-Test Ideas

- Review slides 38-46 from Lecture 9 and try to answer the questions yourself
- You can check your work by watching the lecture recording

## **Metrics**

- **- Precision:** tp/(tp + fp)
	- What pct. of the time your model is correct when it makes a prediction
- **- Recall:** tp/(tp + fn)
	- What pct. of "true" examples your model makes a (correct) prediction for
- **- F1:** the harmonic mean of precision and recall
	- A metric which averages
- **- Kendall's Tau:** a measurement of how accurate a sort order is (see slides)
- **- ROC / Precision-Recall Curves:** measures model performance across a range of thresholds
	- Area under the curve (AUC) for both plots can measure which model performs better across all thresholds
	- Typically you care more about Precision @ Fixed Recall or Recall @ Fixed precision and evaluate multiple models accordingly

#### Metrics – Knowledge Check

- **Q:** on which category does the model have the lowest recall?

- **Q:** on which category does the model have the highest precision?

**- Q:** what is the model's F1 score for predicting category B?

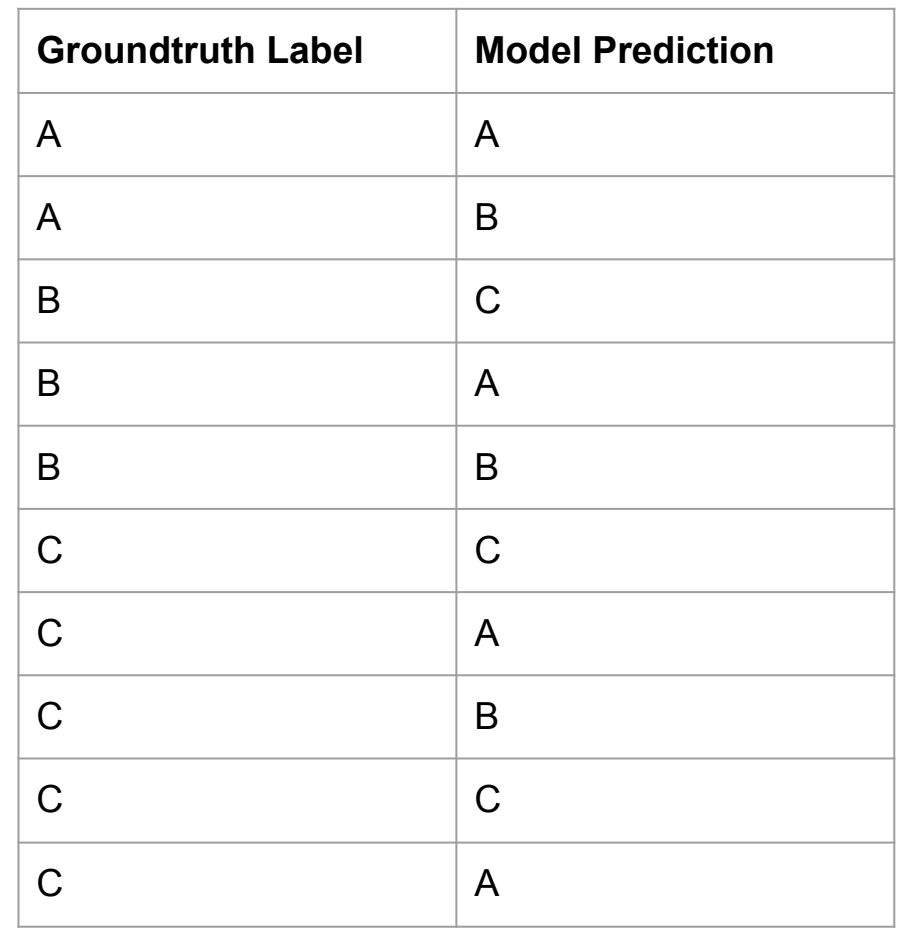

#### Metrics – Self-Test Ideas

- Create **small** fake datasets and test your ability to compute these metrics (or reason about their ROC / precision-recall curves) correctly
- You can use Python libraries like sklearn, scipy, etc. to check your work

## Embeddings

Key topics include:

- Word embeddings
- RAG
- Approx. Nearest Neighbour Search / Vector DBs

## Word Embeddings

**Goal:** to learn a transformation W which can map any word in a vocabulary to a high-dimensional representation (i.e. W(word)  $\rightarrow$  word embedding)

- **- CBOW:** compute sum of vector embeddings of n words before and after target and try to predict the missing word
	- n is the "window size"
- **- SkipGram:** inverse of the idea in CBOW use representation of word to try to predict its context
	- Also uses a window size to create input/output training pairs
- Both techniques learn (one or more) large parameter matrices which can be used to perform embedding lookups
- **Issues:** large param space even for 10k words; poor perf. on rare words
- **- Improvements:** word pairs / phrases, subsampling, selective updates

## Retrieval Augmented Generation (RAG)

**Problem:** LLMs have limited context(s), but their generation performance can be substantially improved with higher quality context

- Higher quality == more relevant, more up-to-date, includes information not seen during training

**Idea:** Let's improve (i.e. **augment**) the context we provide LLMs by retrieving high quality context from external data source(s)

- Allows **system** to leverage dataset larger than context length
- Can avoid re-training LLM by retrieving new information
- Extends LLM "memory"
- And more…

## Approximate Nearest Neighbour Search / Vector DBs

- **- Problem:** performing naive linear search for nearest neighbor embedding in a vector store is computationally expensive (O(nd))
- **Idea:** trading accuracy for speed with ANNS
- We covered
	- Vector Compression reduce dimensionality of vectors
	- Locality Sensitive Hashing Maximize hash collision of similar objects!
	- NSW Navigable graph with greedy search
- Make sure you understand the tradeoffs implied by the parameters of these algorithms:
	- LSH
		- L and k controls the probability of finding a "close" point
	- NSW
		- w: number of greedy searches per query
		- f: number of neighbors per vertex

## Embeddings – Self-Test Ideas

- Given some **small** vocabulary and **small** weight matrices W, W', compute the forward pass of CBOW
- Walk yourself through the NSW for some **small** graph